Министерство науки и высшего образования Российской Федерации НАЦИОНАЛЬНЫЙ ИССЛЕДОВАТЕЛЬСКИЙ ТОМСКИЙ ГОСУДАРСТВЕННЫЙ УНИВЕРСИТЕТ (НИ ТГУ)

Физический факультет

УТВЕРЖДАЮ: декан физического факультета С.Н. Филимонов

Рабочая программа дисциплины

## **Лаборатории специализации по динамике ИСЗ**

по направлению подготовки

#### **03.03.02 Физика**

Направленность (профиль) подготовки: **«Фундаментальная физика»**

> Форма обучения **Очная**

Квалификация **Бакалавриат**

Год приема **2023**

> СОГЛАСОВАНО: Руководитель ОП О.Н.Чайковская

Председатель УМК О.М. Сюсина

Томск – 2023

## **1. Цель и планируемые результаты освоения дисциплины (модуля)**

Целью освоения дисциплины является формирование следующих компетенций:

ОПК-3 Способен использовать современные информационные технологии и программные средства при решении задач профессиональной деятельности, соблюдая требования информационной безопасности..

ПК-1 Способен проводить научные исследования в выбранной области с использованием современных экспериментальных и теоретических методов, а также информационных технологий.

Результатами освоения дисциплины являются следующие индикаторы достижения компетенций:

ИОПК 3.2 Применяет общее и специализированное программное обеспечение для теоретических расчетов и обработки экспериментальных данных

ИПК 1.2 Владеет практическими навыками использования современных методов исследования в выбранной области

## **2. Задачи освоения дисциплины**

– формирование основных представлений о практическом применении методов теории движения ИСЗ;

– освоение методов разработки программного обеспечения для научных исследований.

## **3. Место дисциплины (модуля) в структуре образовательной программы**

Дисциплина относится к части образовательной программы, формируемой участниками образовательных отношений, предлагается обучающимся на выбор.

## **4. Семестр(ы) освоения и форма(ы) промежуточной аттестации по дисциплине**

Семестр 8, зачет с оценкой.

#### **5. Входные требования для освоения дисциплины**

Для успешного освоения дисциплины требуются результаты обучения по следующим дисциплинам: Динамика космического полета, Небесная механика, Технология программирования, Фундаментальная астрометрия.

#### **6. Язык реализации**

Русский

## **7. Объем дисциплины (модуля)**

Общая трудоемкость дисциплины составляет 3 з.е., 108 часа, из которых: – лекции: 0 ч.;

– семинарские занятия: 0 ч.

– практические занятия: 0 ч.;

– лабораторные работы: 48 ч.

<sup>В</sup> том числе практическая подготовка: 0 ч.

Объем самостоятельной работы студента определен учебным планом.

## **8. Содержание дисциплины (модуля), структурированное по темам**

Тема №1: Построение орбиты и трассы ИСЗ

− Задача двух тел и ее применение. Доработка программы для решения задачи двух тел в геоцентрической системе координат (CRS)

− Получение координат спутника в системе координат CRS, используя задачу двух тел. Построить проекцию орбиты на координатные оси в инерциальной системе координат (невозмущенный случай)

− Переход от CRS системы координат к Земной опорной системе координат (TRS)

− Переход от TRS системы координат к CRS

− Построение трассы ИСЗ

− Написание отчета.

Тема 2: Работа с КНС ГЛОНАСС.

− Работа с альманахом космической навигационной системы (КНС) ГЛОНАСС. Получение координат спутников системы ГЛОНАСС в инерциальной системе координат на заданный момент времени, используя эфемериды, представленные в альманахе КНС ГЛОНАСС.

− Проверка координат по данным Информационно-аналитического центра координатно-временного и навигационного обеспечения ФГУП ЦНИИмаш (https://www.glonass-iac.ru/GLONASS/)

− Построение орбит и трасс КА ГЛОНАСС

− Переход в топоцентрическую систему координат из CRS системы координат. Создание процедуры перехода

− Создание процедуры перехода от топоцентрической системы координат к инерциальной (CRS)

Построение зоны видимости. Определение номеров спутников, попадающих в зону видимости с наземного пункта наблюдения (численным и графическим способом).

− Условие видимости с заданного спутника на спутник. (Вывести условие видимости с заданного спутника на спутники системы ГЛОНАСС. Определить число видимых спутников системы ГЛОНАСС и их номера с выбранного спутника на заданный момент времени.) (проверить графическим способом).

− Написание отчета.

Тема 3. Тройная засечка

Определение координат спутника методом тройной засечки по известным координатам трех спутников и расстояниям до них от искомого ИСЗ.

− Моделирование наблюдений

− Составление алгоритма и программы

− Решение задачи определения координат спутника методом тройной засечки посредством разработанного ПО;

− Написание отчета.

## **9. Текущий контроль по дисциплине**

Текущий контроль по дисциплине проводится путем контроля посещаемости, отчетов по результатам выполнения лабораторных работ (с обязательным листингом разработанных программ либо предоставлением самих программ с возможностью проверки кода) и фиксируется в форме контрольной точки не менее одного раза в семестр.

Оценивание выполнения лабораторной работы

| Оценка              | Критерий оценивания                                                                                         |
|---------------------|----------------------------------------------------------------------------------------------------|
| ОТЛИЧНО             | Своевременное выполнение лабораторной работы,                                                               |
|                     | Индивидуальный код ПО.                                                                                      |
|                     | Отчет, отражающий цель, методику и основные результаты.                                                     |
| хорошо              | Несвоевременное выполнение лабораторной работы либо сдача<br>лабораторной работы со второго раза.           |
|                     | Индивидуальный код ПО.                                                                                      |
|                     | Отчет, отражающий цель, методику и основные результаты.                                                     |
| удовлетворительно   | Несвоевременное выполнение лабораторной работы либо сдача<br>лабораторной работы с третьей и более попыток, |
|                     | Отчет, отражающий цель, методику и основные результаты.                                                     |
|                     | Частично заимствованный код программы других студентов                                                      |
| неудовлетворительно | Отсутствие отчетов по лабораторным работам либо<br>чужой код программ.                                      |

При выполнении лабораторной работы по теме 2, необходимо также сдавать промежуточные отчеты.

На основе отчетов по лабораторным работам проверяется освоение обучающимся дисциплины по индикаторам: ИОПК 3.2, ИПК 1.2.

Оценка текущей успеваемости определяется как среднее арифметическое из оценки учебной деятельности студента.

| Оценка              | Критерий оценивания            |
|---------------------|--------------------------------|
| ОТЛИЧНО             | среднее арифметическое 4.7-5   |
| хорошо              | среднее арифметическое 3.7-4.6 |
| удовлетворительно   | среднее арифметическое 3-3.6   |
| неудовлетворительно | среднее арифметическое <3      |

Оценивание текущей успеваемости

## **10. Порядок проведения и критерии оценивания промежуточной аттестации**

Студент допускается до сдачи зачета при условии сдачи индивидуальных отчетов по всем лабораторным работам и листингов разработанных программ либо самих программ (с возможностью проверки кода).

В случае своевременной и успешной сдачи всех лабораторных работ возможно получить оценку без сдачи зачета, как среднее арифметическое из оценок за каждую лабораторную работу. В случае, если студента не устраивает оценка, определяемая по оценкам текущего контроля, необходимо сдать зачет.

Зачет с оценкой проводится в форме двух практических заданий по задачам курса.

Результаты зачета с оценкой определяются оценками «отлично», «хорошо», «удовлетворительно», «неудовлетворительно».

Задания на зачете подобраны таким образом, чтобы проверить освоение обучающимся дисциплины по индикаторам: ИОПК 3.2, ИПК 1.2..

Оценка промежуточной аттестации определяется как среднее арифметическое из

оценок за выполнение заданий на зачете и средней оценки текущей успеваемости в соответствии с таблицей приведенной ниже, при условии, что все оценки не ниже «удовлетворительно». В случае, если одна из оценок «неудовлетворительно», общая оценка не может быть выше «удовлетворительно».

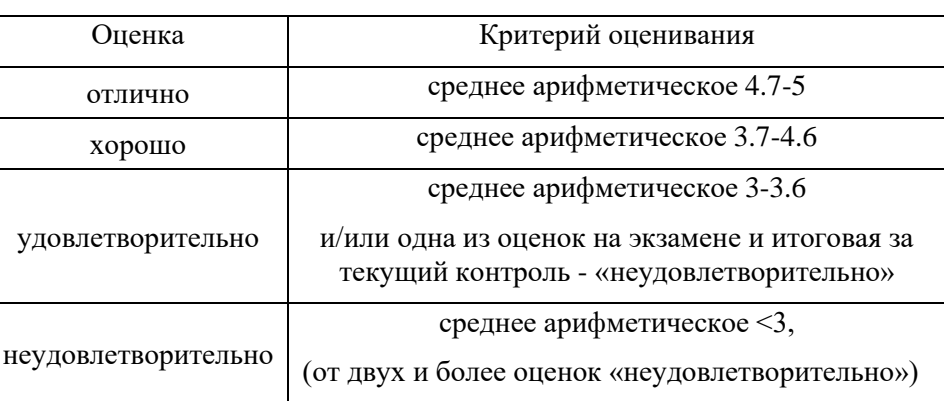

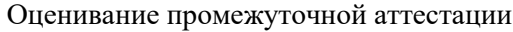

## **11. Учебно-методическое обеспечение**

а) Электронный учебный курс по дисциплине в электронном университете «Moodle» https://moodle.tsu.ru/course/view.php?id=21910

б) Оценочные материалы текущего контроля и промежуточной аттестации по дисциплине.

в) План лабораторных занятий по дисциплине.

г) Методические указания по проведению лабораторных работ.

д) Методические указания по организации самостоятельной работы студентов*.*

# **12. Перечень учебной литературы и ресурсов сети Интернет**

а) основная литература:

– Бордовицына Т.В., Авдюшев В.А.. Теория движения искусственных спутников Земли. Аналитические и численные методы: учебное пособие. Томск. Изд-во Том. ун-та. 2016.–262 с.

– Авдюшев В.А. Численное моделирование орбит небесных тел. Томск: Издательский Дом Томского государственного университета, 2015. 336 с.

– Бордовицына Т.В. Технологии глобального позиционирования (GPS/ГЛОНАСС)/Электронное учебное пособие. Томск.2007 URL: <http://astro.tsu.ru/TGP/index.html>

– ИКД ГЛОНАСС. Общее описание системы с кодовым разделением. Редакция 1.0

–М.: АО «Российские космические системы» 2016. 133 с. URL:

[https://russianspacesystems.ru/bussines/navigation/glonass/interfeysnyy-kontrolnyy](https://russianspacesystems.ru/bussines/navigation/glonass/interfeysnyy-kontrolnyy-dokument/)[dokument/](https://russianspacesystems.ru/bussines/navigation/glonass/interfeysnyy-kontrolnyy-dokument/)

– ГОСТ 7.32-2017 СИБИД. Отчет о научно-исследовательской работе. Структура иправила оформления

б) дополнительная литература:

– Бордовицына Т.В., Авдюшев В.А.. Теория движения искусственных спутников Земли. Аналитические и численные методы: учебное пособие. Томск. Изд-во Том. ун-та. 2007.–220 с.

– Аксенов Е.П. Теория движения искусственных спутников Земли. М.: Наука, 1977.

 $360c.$ 

- Бордовицына Т.В. Современные численные методы в задачах небесной механики.

М.: Наука, 1984. 136 с.

- Брумберг В.А. Аналитические алгоритмы небесной механики. М.: Наука, 1980.

208 c.

в) ресурсы сети Интернет:

- Сайт кафедры http://astro.tsu.ru

- Официальный сайт Информационно-аналитический центр координатновременного и навигационного обеспечения АО ЦНИИмаш https://www.glonass-iac.ru/ about/feedback/

- Эфемериды КНС ГЛОНАСС https://www.glonass-iac.ru/GLONASS/ephemeris.php

- Данные для проверки https://www.glonass-iac.ru/GLONASS/currentPosition.php

# 13. Перечень информационных технологий

а) лицензионное и свободно распространяемое программное обеспечение:

- Microsoft Office Standart 2013 Russian: пакет программ. Включает приложения: MS Office Word, MS Office Excel, MS Office PowerPoint, MS Office On-eNote, MS Office Publisher, MS Outlook, MS Office Web Apps (Word Excel MS PowerPoint Outlook);

- публично доступные облачные технологии (Google Docs, Яндекс диск и т.п.).

б) информационные справочные системы:

– Электронный каталог Научной библиотеки ТГУ-

http://chamo.lib.tsu.ru/search/query?locale=ru&theme=system

- Электронная библиотека (репозиторий) ТГУ-

http://vital.lib.tsu.ru/vital/access/manager/Index

- ЭБС Лань http://e.lanbook.com/
- ЭБС Консультант студента http://www.studentlibrary.ru/
- $-$ Образовательная платформа Юрайт https://urait.ru/
- $\overline{2}$   $\overline{2}$   $\$
- $\overline{25}$ C IPRbooks  $-$  http://www.iprbookshop.ru/

## 14. Материально-техническое обеспечение

Аудитории для проведения занятий лекционного типа.

Аудитории для проведения занятий семинарского типа, индивидуальных и групповых консультаций, текущего контроля и промежуточной аттестации.

Помещения для самостоятельной работы, оснащенные компьютерной техникой и доступом к сети Интернет, в электронную информационно-образовательную среду и к информационным справочным системам.

# 15. Информация о разработчиках

Александрова Анна Геннадьевна, к.ф.-м.н.

Галушина Татьяна Юрьевна, к.ф.-м.н.